MySQL: Einfache Aggregatfunktionen

(= Funktionen, die etwas zusammenfassen) 

#### Beispieldatenbank "Kunden"

kunden (kunde id, name, î orte postleitzahl, kontostand\_giro, kredit) orte (postleitzahl, name, einwohnerzahl, anzahl telefonleitungen)

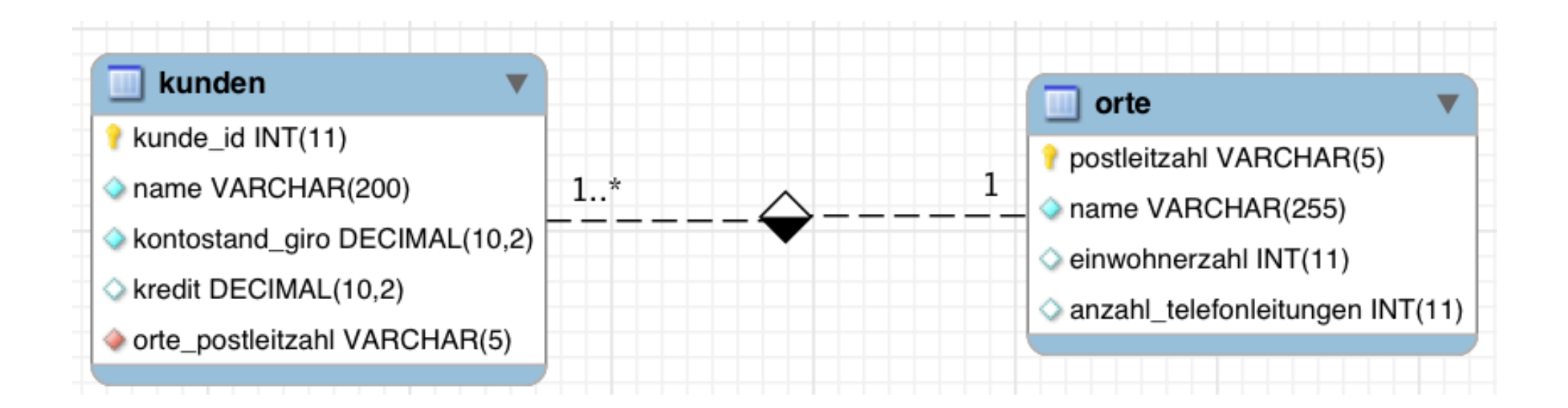

#### Beispieldatenbank "Kunden"

kunden (kunde id, name, û ort\_postleitzahl, kontostand\_giro, kredit) orte (postleitzahl, name, einwohnerzahl, anzahl\_telefonleitungen)

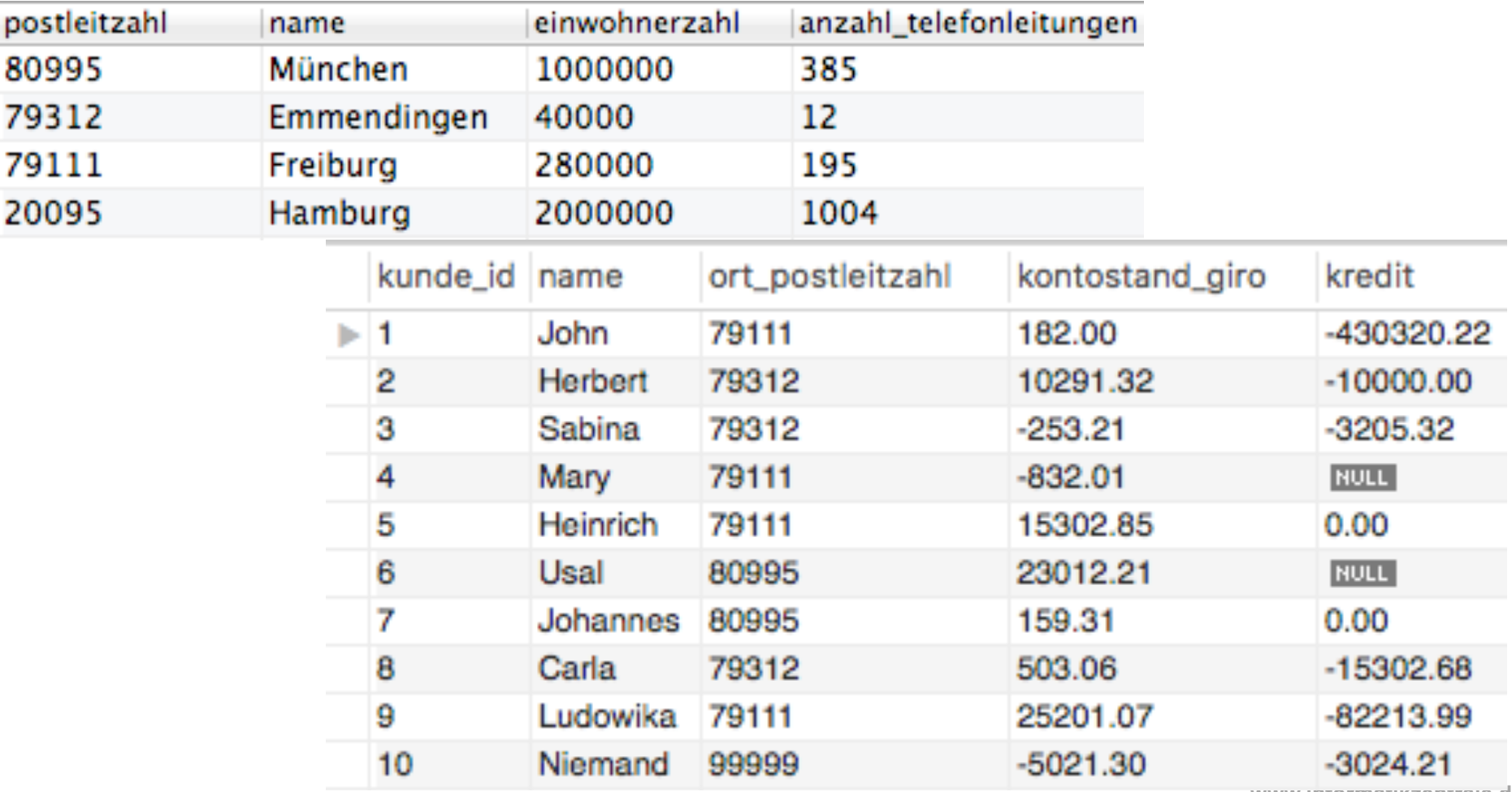

## (Code)

#### für Copy-Paste

**DROP DATABASE IF EXISTS `kunden`; /\*!40014 SET @OLD\_UNIQUE\_CHECKS=@@UNIQUE\_CHECKS, UNIQUE\_CHECKS=0 \*/; /\*!40014 SET @OLD\_FOREIGN\_KEY\_CHECKS=@@FOREIGN\_KEY\_CHECKS, FOREIGN\_KEY\_CHECKS=0 \*/; /\*!40101 SET @OLD\_SQL\_MODE=@@SQL\_MODE, SQL\_MODE='NO\_AUTO\_VALUE\_ON\_ZERO' \*/; /\*!40111 SET @OLD\_SQL\_NOTES=@@SQL\_NOTES, SQL\_NOTES=0 \*/;** 

**DROP TABLE IF EXISTS `kunden`; CREATE TABLE `kunden` ( `name` varchar(200) NOT NULL, `ort\_postleitzahl` varchar(5) NOT NULL, `kredit` decimal(10,2) DEFAULT NULL,** 

**LOCK TABLES `kunden` WRITE; /\*!40000 ALTER TABLE `kunden` DISABLE KEYS \*/;**  INDRT INTO VALUAL (1, 12004; (90111; 1001.00, 10010.02); (2, 18000000; (2, 18001.02; 10001.02; 10001.02; 10001.02; 10001.02; 10001.02; (90111; 10001.01; (0, 18001.00; (0, 18001.00; (0, 18001.00; 10001.00; 10001.00; 10001.0 **/\*!40000 ALTER TABLE `kunden` ENABLE KEYS \*/;** 

 **`anzahl\_telefonleitungen` int(11) DEFAULT NULL,** 

**LOCK TABLES `orte` WRITE; INSERT INTO `orte` VALUES ('20095','Hamburg',2000000,1004),('79111','Freiburg',280000,195),('79312','Emmendingen',40000,12),('80995','München',1000000,385); /\*!40000 ALTER TABLE `orte` ENABLE KEYS \*/; /\*!40103 SET TIME\_ZONE=@OLD\_TIME\_ZONE \*/;** 

**/\*!40101 SET CHARACTER\_SET\_CLIENT=@OLD\_CHARACTER\_SET\_CLIENT \*/; /\*!40101 SET CHARACTER\_SET\_RESULTS=@OLD\_CHARACTER\_SET\_RESULTS \*/;** 

## Aggregatfunktionen

Ähnlich wie in Excel:

#### $-COUNT()$   $\rightarrow$  Datensätze zählen

- -SUM()  $\rightarrow$  Summe *schon bekannt*
- -AVG()  $\rightarrow$  Durchschnitt *schon bekannt*
- $-MAX() \rightarrow Maximum$
- $-MIN() \rightarrow Minimum$

gute Erklärung im Web: http://www.teialehrbuch.de/Kostenlose-Kurse/SQL/14750-Aggregatfunktionen.html

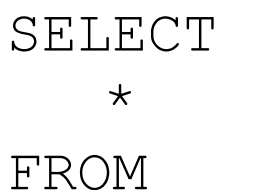

orte

MIN - gibt den kleinsten Wert einer Spalte zurück MAX - gibt den höchsten Wert einer Spalte zurück

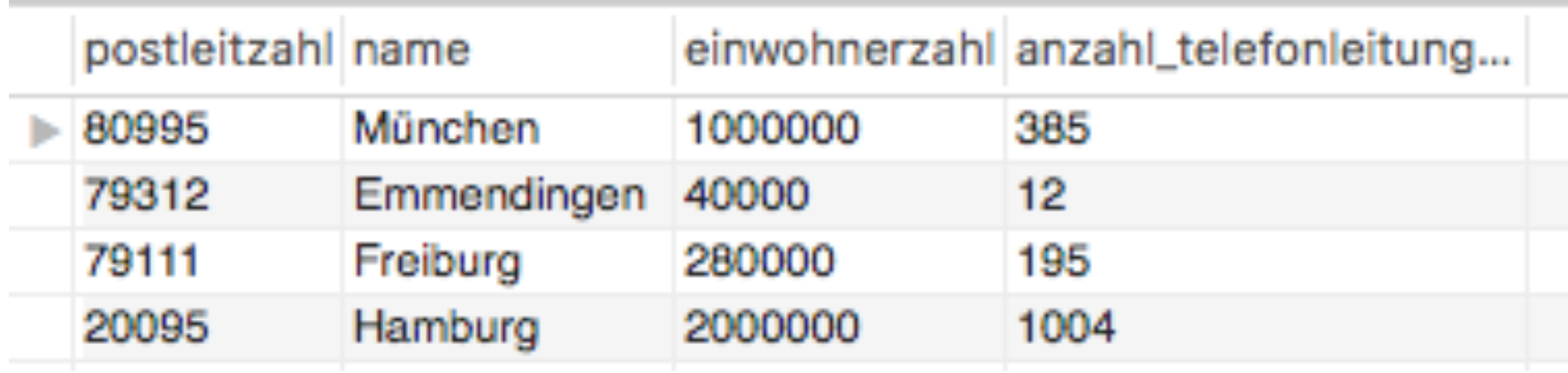

#### SELECT

#### MIN(anzahl\_telefonleitungen)

FROM

orte

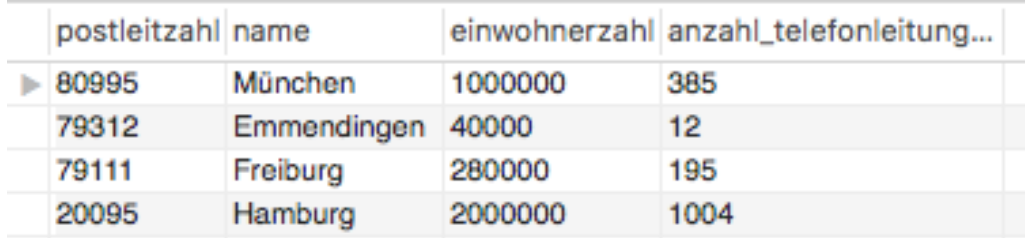

#### min(anzahl\_telefonleitungen)

12

#### SELECT

MIN(anzahl telefonleitungen) AS min, MAX(anzahl\_telefonleitungen) max *(\*)* 

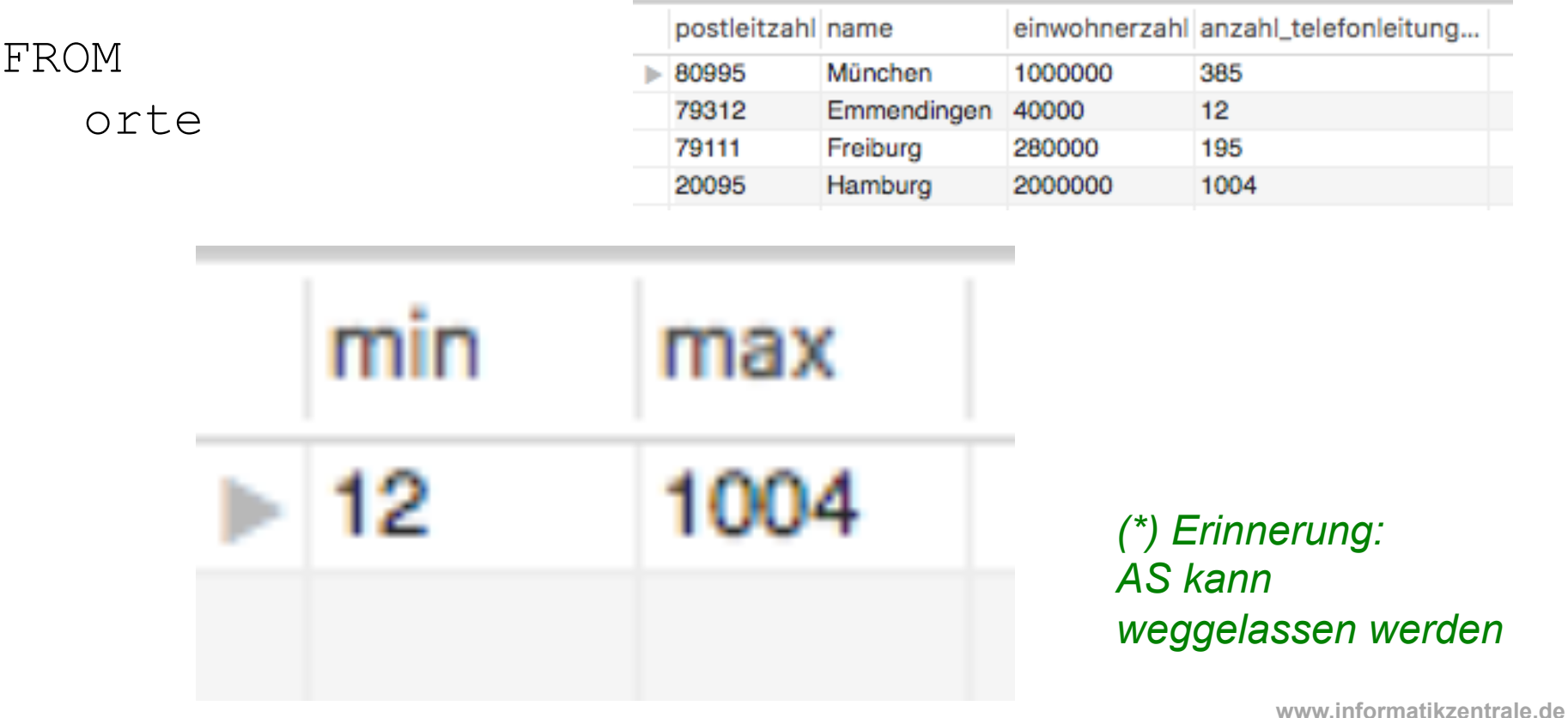

#### $MIN()$ ,  $MAX()$ **Achtung: Fehler! SELECT** MIN(anzahl telefonleitungen), name FROM postleitzahl name einwohnerzahl anzahl\_telefonleitung... orte 80995 München 1000000 79312 Emmenangen 40000  $12$ 79111 Freiburg 280000 195 20095 Hamburg 2000000 1004

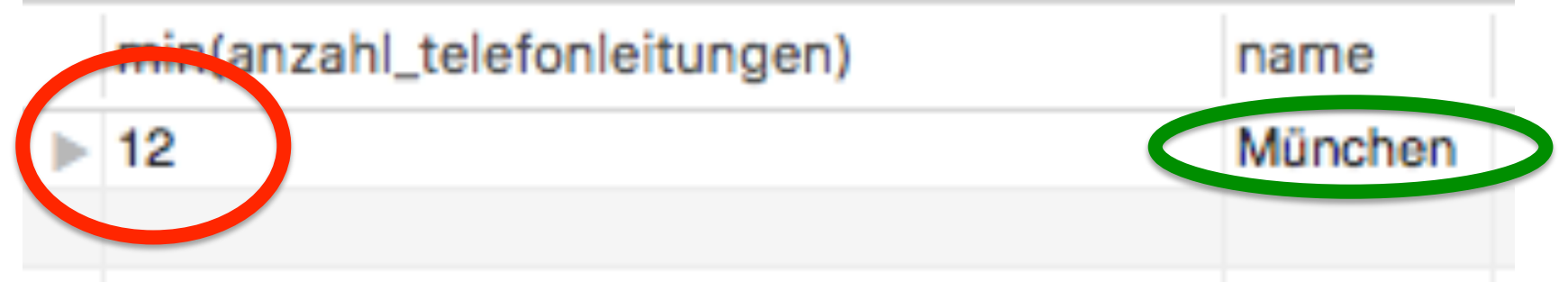

MIN/MAX fasst alle Datensätze zu EINEM Ergebnis zusammen (Aggregat). Zusätzliche Auswahl eines Attributs zeigt hier den ersten Wert an ("München")

#### SELECT \*, MIN(kontostand giro) FROM kunde

#### Achtung: Fehler!

#### Das geht nicht!

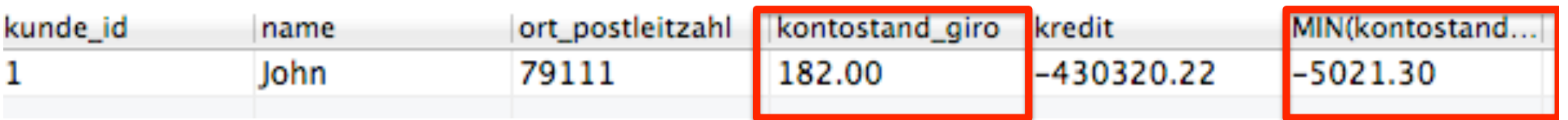

Da Aggregierungs-Funktionen in WHERE-Clauses nicht erlaubt sind, ist eine Subquery nötig oder Kreativität:

```
SELECT<sup>*</sup>
FROM kunde 
ORDER BY kontostand_giro ASC 
LIMIT 1
```
SELECT \* FROM orte

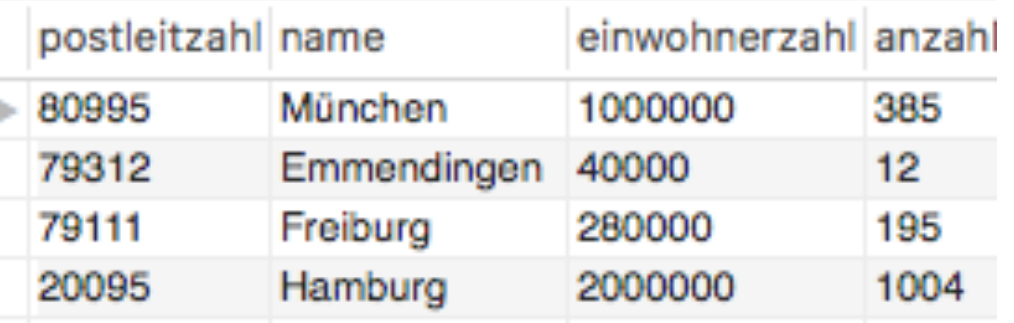

Wie viele Zeilen sind das?

(oder: Wie viele Datensätze bekommen wir als Ergebnis?)

SELECT **\*** FROM orte

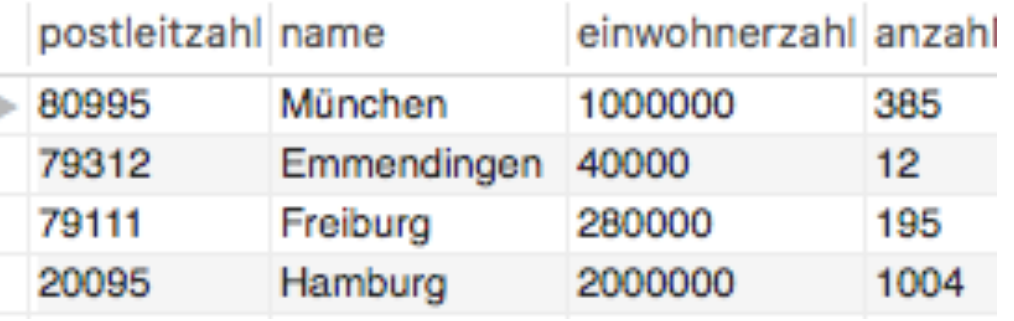

#### Wie viele Zeilen sind das?

(oder: Wie viele Datensätze bekommen wir als Ergebnis?)

**SELECT** 

**COUNT(\*)** AS 'Anzahl aller Orte'

FROM

orte

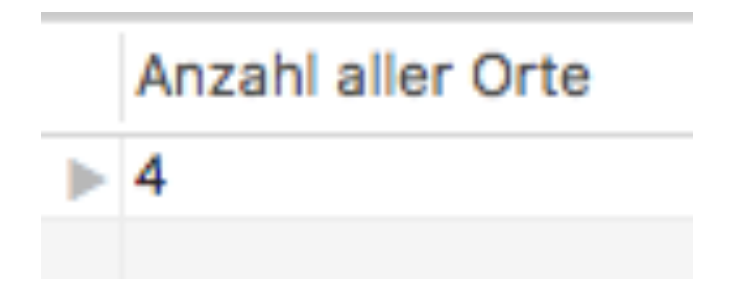

SELECT **\*** FROM orte

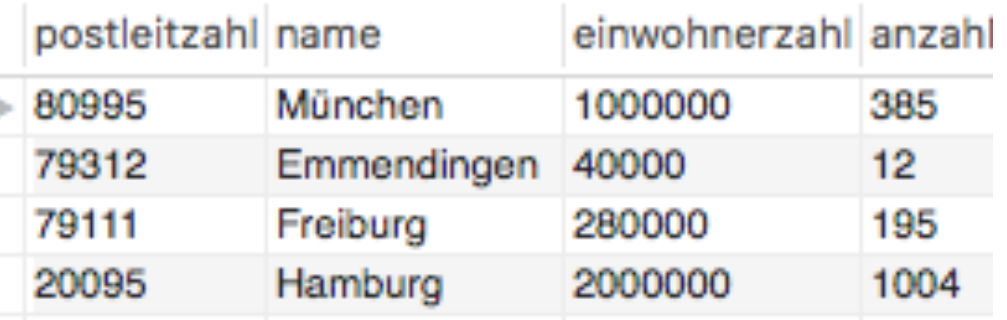

#### COUNT() gibt die Anzahl der Ergebnis-Datensätze zurück

SELECT COUNT(\*) FROM xy gibt also die Anzahl der Ergebniszeilen von SELECT \* FROM xy zurück. 

SELECT

```
 COUNT(*) AS 'Anzahl aller Orte'
```
FROM

orte

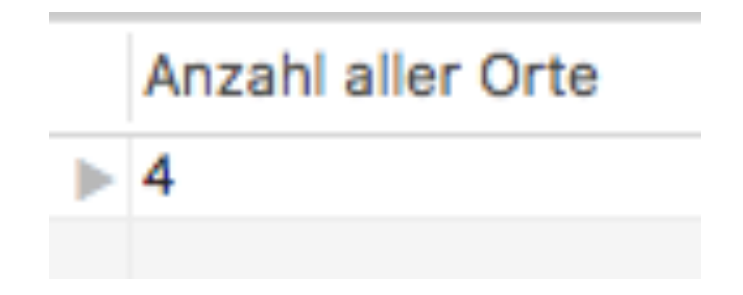

SELECT \* FROM kunden;

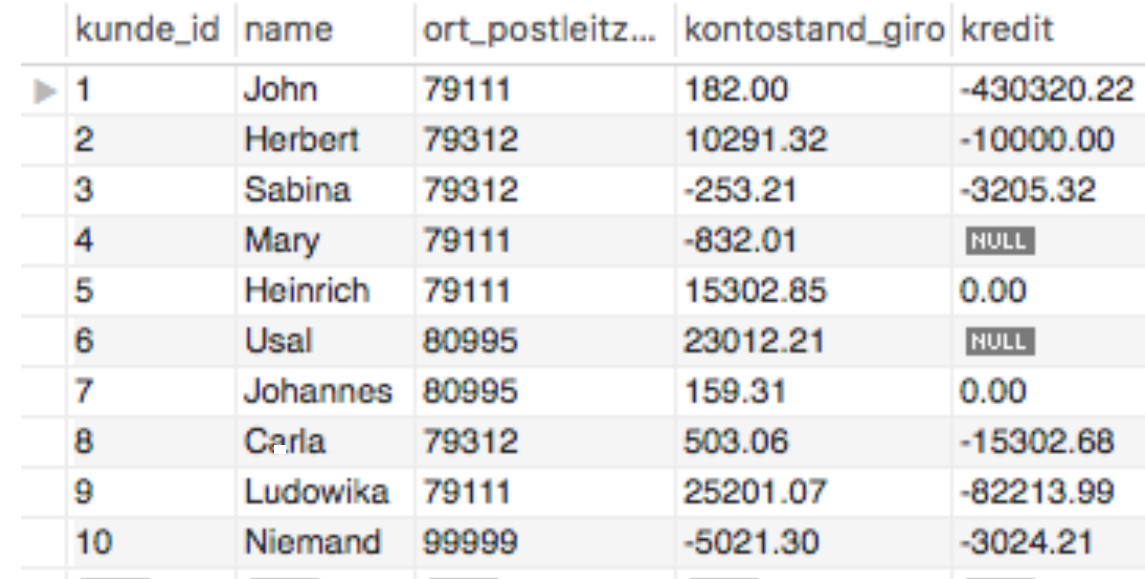

SELECT

COUNT(\*) 'Anzahl aller Kunden'

FROM

kunden;

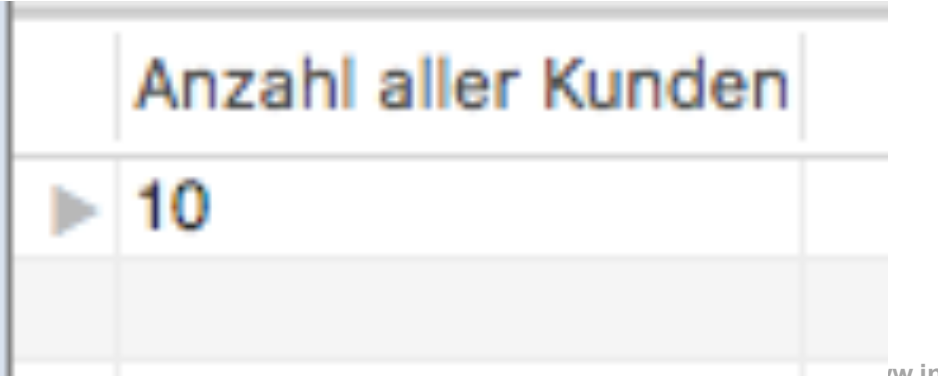

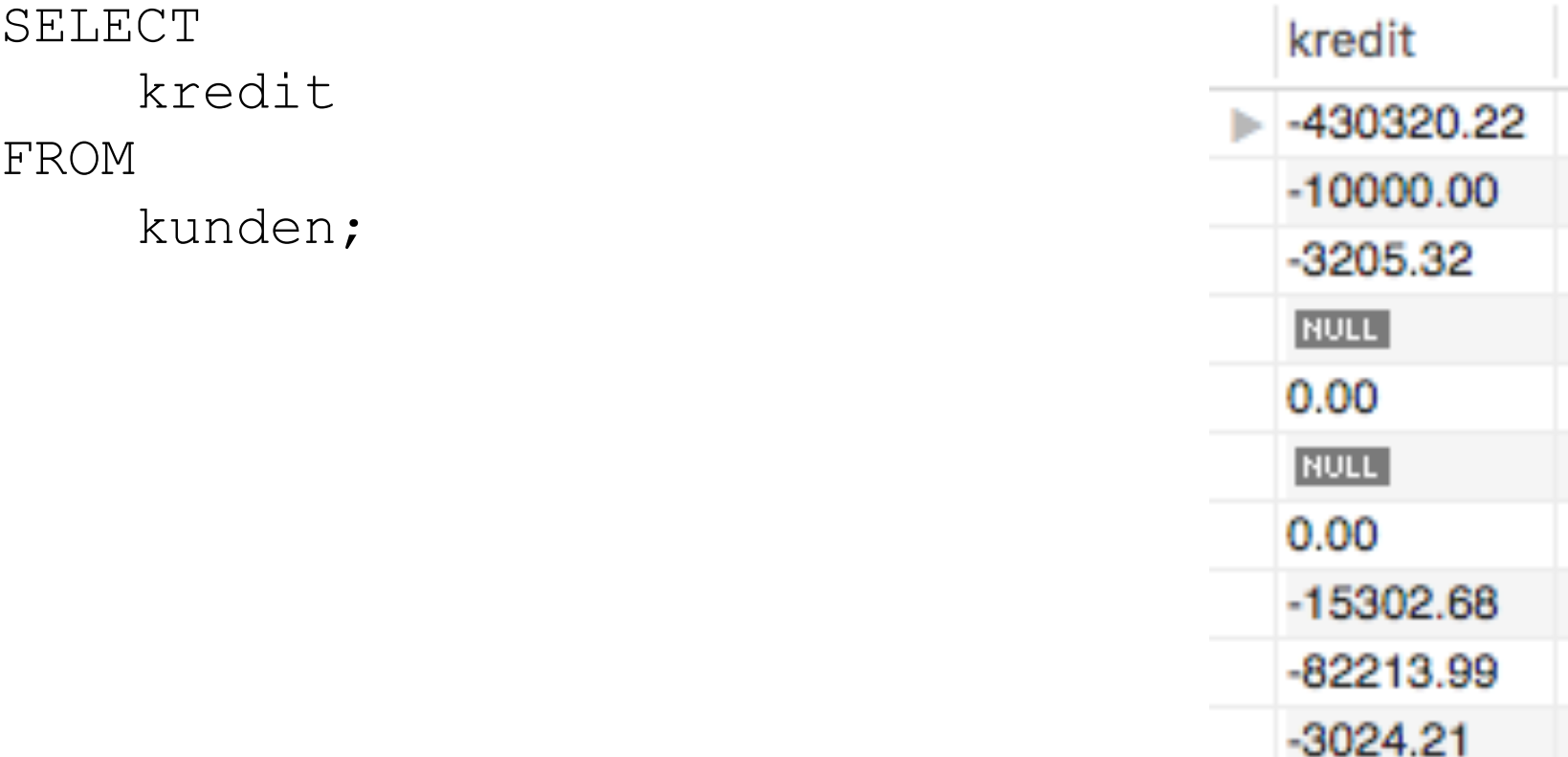

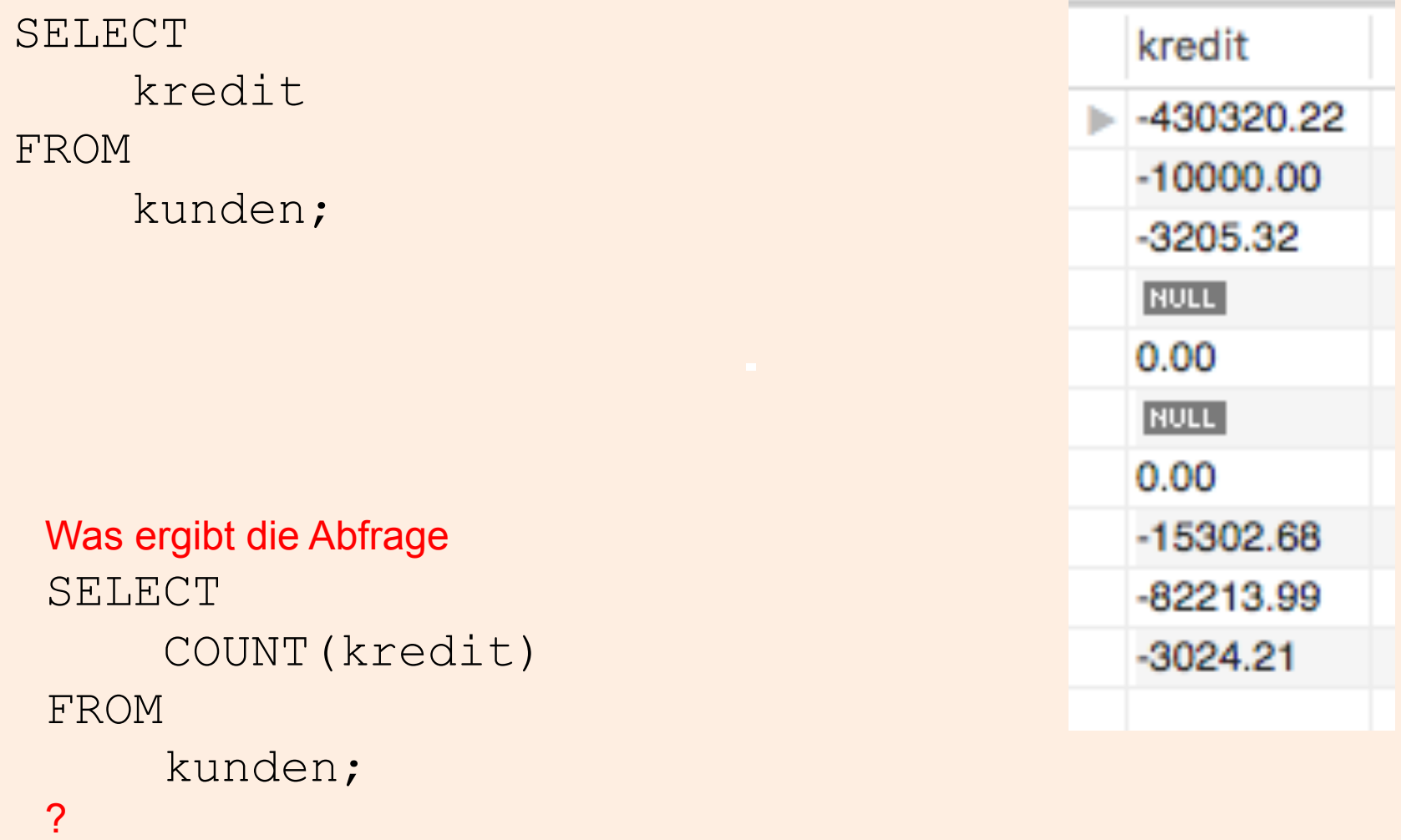

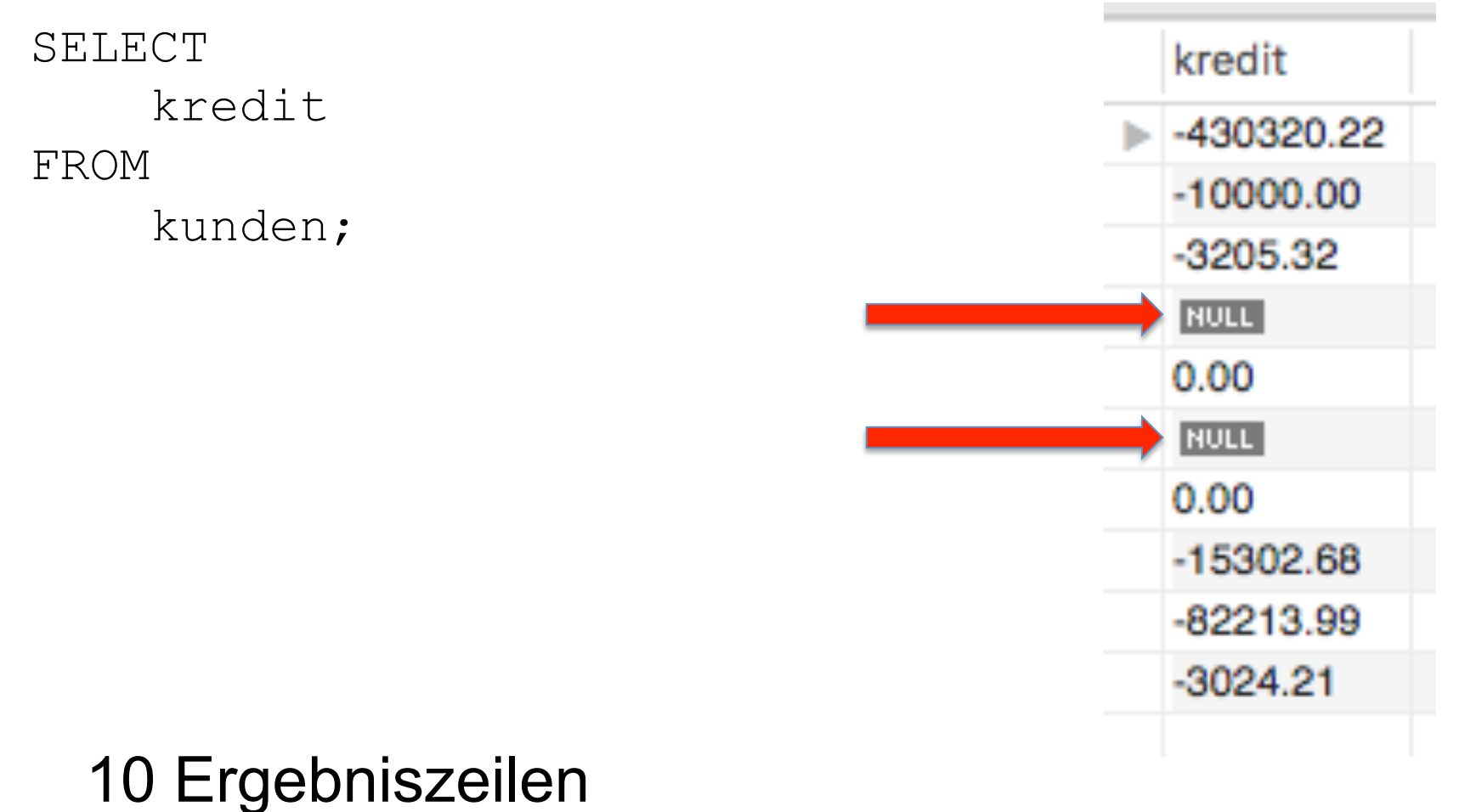

(2 davon enthalten keinen Wert – NULL)

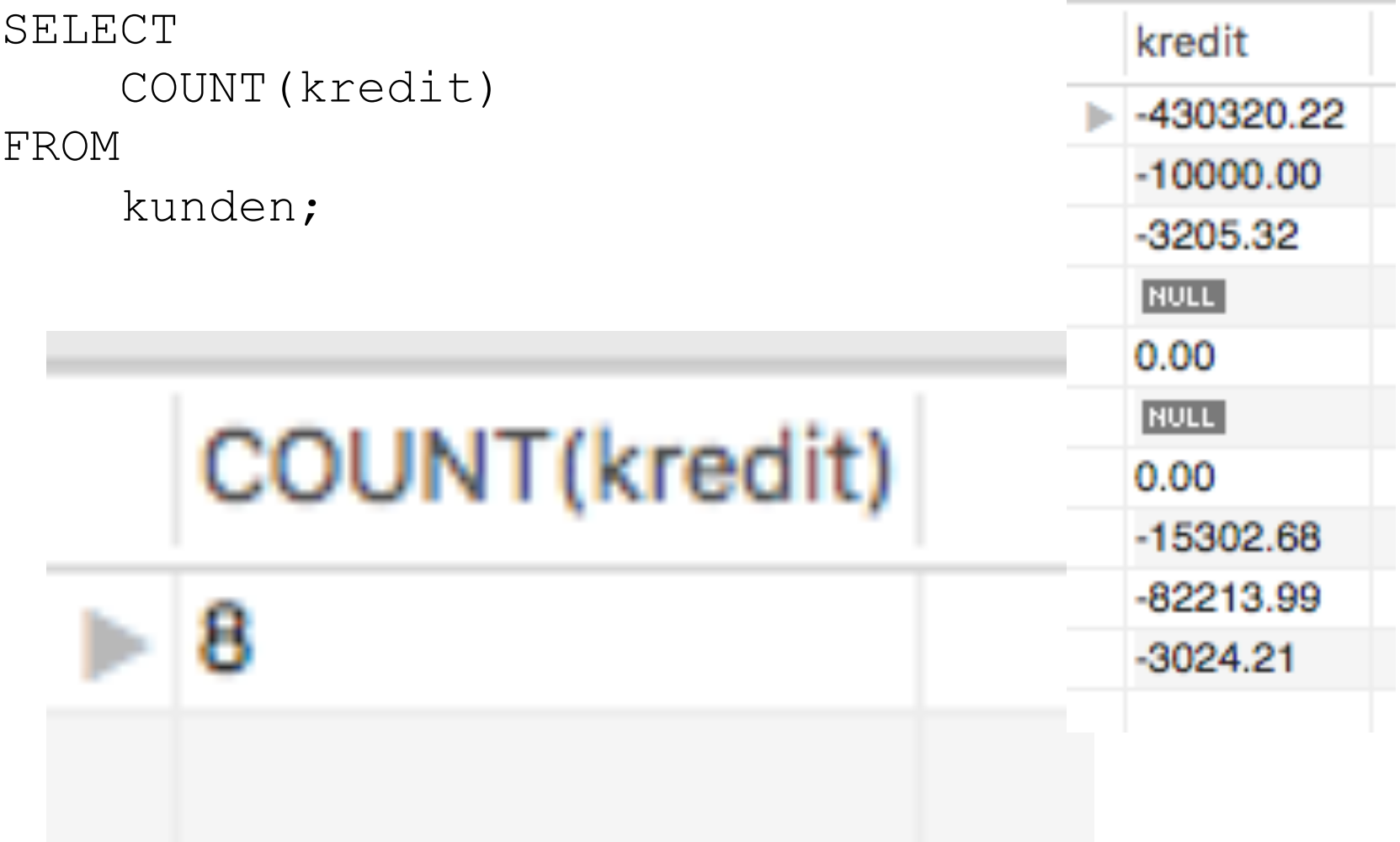

ergibt 8 (alle Datensätze, die einen Wert haben). SELECT COUNT(kredit) FROM kunden;

Wir wollen aber die Kunden, deren Kredit 0.00 ist, nicht mitzählen. Erweitern Sie die Abfrage entsprechend.

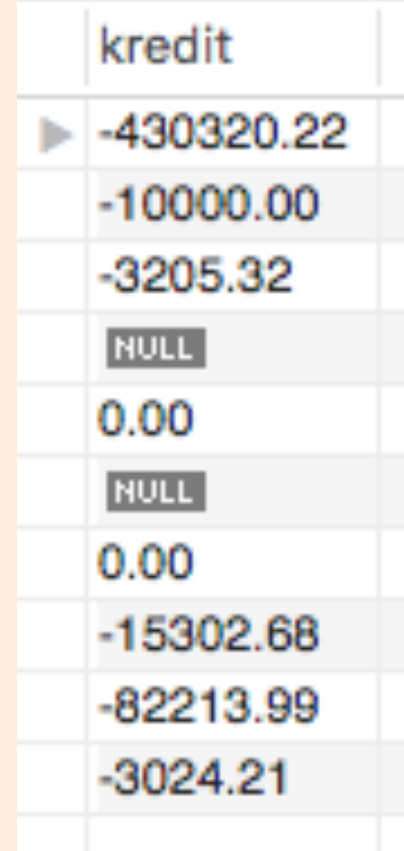

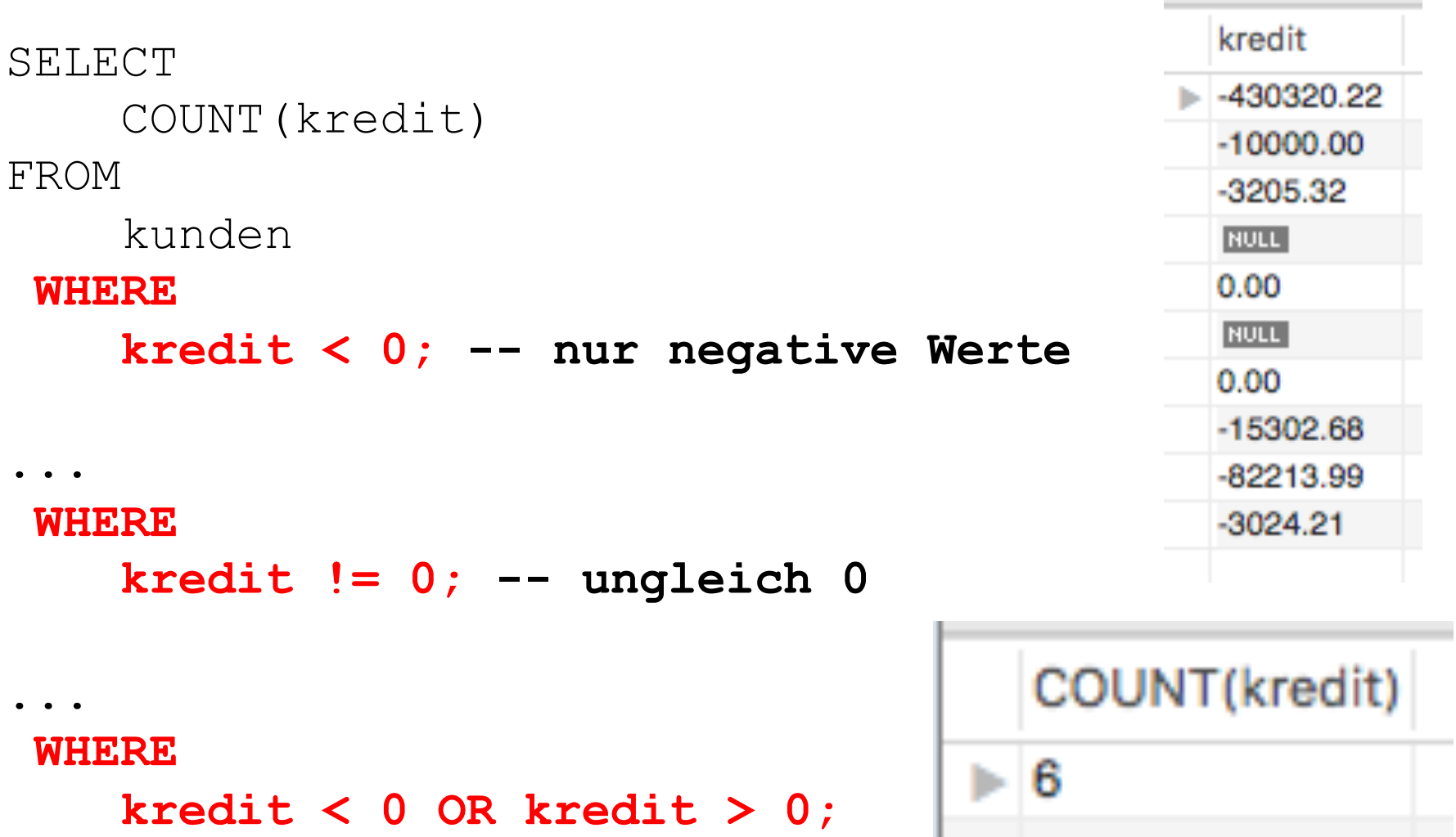

**-- ungleich 0, wie oben**